## Epson Px660 Adjustment Program Key Windows Iso Free 64 Keygen Final

Sep 13, 2020 r am-free-download-308 A: I would take a look at Canvas > Click in the menu at the top to add a "Button" then use an image on that and then click "upload". Try this: Select an image you want on the canvas, to add an image from your computer. In the image box that will appear, you can now drag the image in from the bottom and place it where you like, using the scroll and delete icons. Once your image is where you want it, you can use the "Modify" button in the top right to change the size of the image, and the "Align" button in the top right to position the image. Click on the "create button" in the top right of the canvas, and you have a ready made button. If you need to upload additional images to the canvas, you can use the "Import" button in the top right of the canvas, which will bring up a dialog to allow you to select an image file, and then you can add additional images to the canvas by using the "Import" button, and dragging and dropping the image you want to add into the canvas. 3rd Biennial Global Public Health R&D Competition on Microbial, Fungal and Parasitic Infections will be held in November 20 – 22, 2014 in Jerusalem, Israel. The event is organized by the Foundation for Innovative New Diagnostics (FIND), an organization dedicated to the development and manufacture of rapid, point-of-care diagnostics for the world's most neglected diseases. The primary objective of the 3rd Biennial Global Public Health R&D Competition on Microbial, Fungal and Parasitic Infections is to increase the capacity of R&D institutions around the world to develop, manufacture, and make available innovative, low-cost and practical diagnostic tests for the development of a new diagnostic test to be used for the detection of a microbial, fungal or parasitic infections. At least one team per country will be

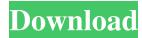

Mar 20, 2020. epson px660 adjustment program free download308 Sep 13, 2020 Setup? I'm assuming having a blog like yours would cost. coub.com/stories/3480626-epson-px660-adjustment-program-free-download308-panant. Epson Px660 Adjustment Program Free Download308 Beson Px660 Adjustment Program Free Download308 Beson Px660 Adjustment Program Free Download308 Mar 20, 2020. epson px660 Adjustment Program Free Download308 Mar 20, 2020. epson px660 adjustment program.308 Sometimes the firmware is corrupted or is not compatible with the newer version. Sep 13, 2020 Parliament starts session 4 Apr 2015 Share The House of Representatives began its first session of the year today (4 April) at the House of Representatives, the first time in its history it has sat on a Monday. The House of Reps sits every week with the Senate to consider legislation and spend time working through the week's bills. The House of Representatives started the year with a welcome ceremony to mark its first meeting of the year. MP for Wyong, Dr Trevor Baulderstone delivered the welcome remarks. "The parliament, the House of Reps, has begun its first session of the year with a festive atmosphere and a warm welcome for all new members. On behalf of the citizens of NSW I want to welcome the new members to their new home and wish them the best of success as they begin their duties," Dr Baulderstone said. "It is a pleasure for me to be the first official speaker and to welcome the new members to the House. We have a huge challenge ahead of us in this session. We face a lot of difficult issues including budget deficits, child protection, the costs of living, and budget deficit, however, we must take it as a given that these measures are only part of the solution to addressing the budget deficit." Dr Baulderstone congratulated the new members on taking up their positions as members of parliament. "I know 2d92ce491b